# **Yet Another Build Visualizer Plugin**

A Jenkins plugin that allows visualization of the build flow of upstream and downstream builds in Jenkins.

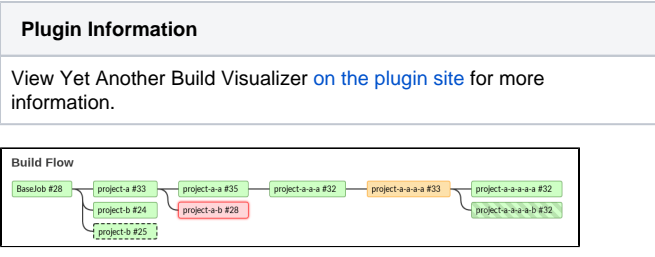

#### **This plugin provides a few features not found in any current build flow visualizers:**

- It displays not only downstream builds, but the  $f\omega$  build flow. In the screenshot above, the build currently visited is highlighted using a thick dashed border.
- Since the full chain is always shown, the plugin provides easy and fast navigation between all executed builds in the pipeline.
- Sports nice and modern interface.
- It is compatible with all build types in Jenkins and all known mechanisms of triggering downstream builds.
- Provides visualization without adding actions or tagging builds in Jenkins with additional metadata, hence it is totally non-destructive and safe for removal without risking serialization issues.

## Usage

- No configuration is needed, just install the plugin and you are ready to go.
- The "Build Flow"-graph (as seen in the screenshot above) can be found on the Project page (shows the graph for the latest build) or on the Build status page. The graph is only shown for builds that has at least one upstream or downstream job.
- Click the build links to go to the status page of that build. Note that all links are decorated with drop down menus, allowing quick access to common pages (console, parameters info, etc).
- This plugin currently only work for Classic UI. Blue Ocean support may follow in future versions.

# **Contributions**

Please use google-java-format with default settings for code formatting. PRs containing code that is not formatted correctly will not be merged. Any .groovy file should be checked with CodeNarc (latest stable), using the rules as defined in configs/codenarc\_rules.txt.

# Plug-in Dependencies

This plugin is dependent on the [Downstream Build Cache plugin,](https://wiki.jenkins.io/display/JENKINS/Downstream+Build+Cache+Plugin) which keeps tracks of the Upstream Downstream relationship of all builds in Jenkins.

# Changelog

#### **v1.6**

**Feature:** Ensure that job names are unique enough to be easily identifiable (especially helpful when rendering **multibranch pipeline** builds).

### **v1.5.1**

• Fix: NPE if CauseAction was missing from build.

#### **v1.5**

**Feature:** Include downstream queue items in the build flow graph.

#### **v1.4**

Use build.displayName instead of build.number when displaying the Build Flow.

- Fix: Missing border on visualized builds with state "not yet built".
- Fix: Builds currently in progress had non-clickable links.
- Raise ordinance on BuildFlowAction.

**v1.2**

• First public release.